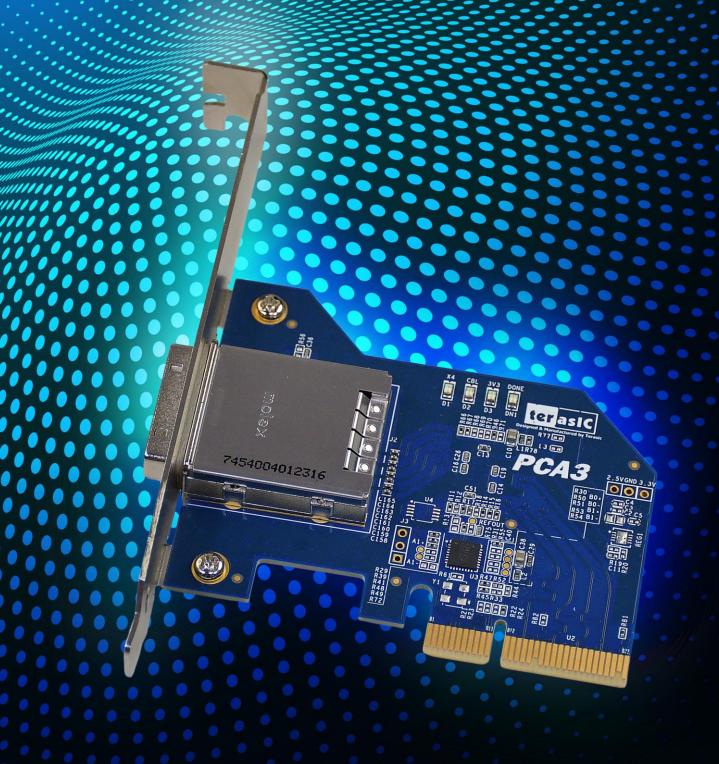

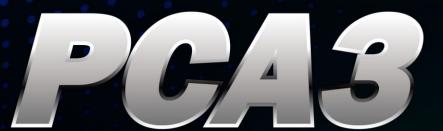

PCle x4 Cable Adapter, for PCle Gen3

**USER MANUAL** 

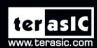

# **CONTENTS**

| Chapter 1        | Introduction           | 2  |
|------------------|------------------------|----|
| 1.1 Package C    | Contents               | 2  |
| 1.2 Features     |                        | 3  |
| 1.3 Getting He   | elp                    | 4  |
| Chapter 2        | Architecture           | 5  |
| 2.1 Layout and   | nd Components          | 5  |
| 2.2 Block Diag   | agram of the PCA3 card | 6  |
| Chapter 3        | Card Components        | 8  |
| 3.1 PCIe Edge    | e Connector            | 8  |
| 3.2 PCIe Cabl    | le Connector           | 10 |
| 3.3 LEDs         |                        | 14 |
| 3.4 Lane Re-d    | driver IC              | 14 |
| Chapter 4        | Setup Example          | 16 |
| 4.1 Introduction | on                     | 16 |
| 4.2 PC PCI Ex    | xpress Software SDK    | 16 |
| 4.3 Reference    | e Design - Fundamental | 28 |
| 4.4 PCIe Refe    | erence Design – DDR3   | 34 |
| Chapter 5        | Appendix               | 41 |
| 5.1 Revision I   | History                | 41 |
| 5.2 Copyright    | t Statement            | 41 |

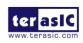

# Chapter 1

# Introduction

PCA3 (PCIe Cable Adapter, Gen 3) is a conversion card to connect boards with your host PC. It can support up to PCIe Gen 3 x4. Users with boards such as Terasic TR4 and TR5 can establish high-speed data transmission through this card and the PCIe cable via PCIe connector to any host PC. It provides automatic rate-detect and adaptation to PCIe Gen-1, Gen-2, and Gen-3 speeds.

#### 1.1 Package Contents

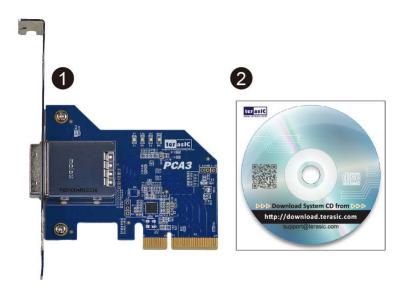

Figure 1-1 The PCA3 package contents

The PCA3 package includes:

- PCA3 card
- 2 System CD Download Guide

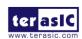

#### **1.2 Features**

Figure 1- shows a photograph of the PCA3.

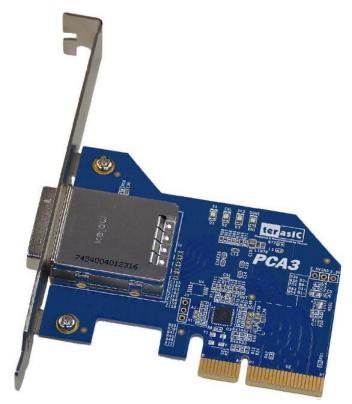

Figure 1-2 Exterior View

The key features of the card are listed below:

- Up to 8.0Gbps PCIe 3.0 Serial Re-Driver
- PCIe x4 Gen 3
- Adjustable receiver equalization
- Adjustable transmitter amplitude and de-emphasis

## 1.3 Getting Help

Here is information of how to get help if you encounter any problem:

Terasic Technologies

Tel: +886-3-550-8800Email: <u>support@terasic.com</u>

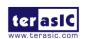

# Chapter 2

# **Architecture**

This chapter provides information about architecture and block diagram of the PCA3 card.

## **2.1 Layout and Components**

The picture of the Terasic PCIe x4 Cable Adapter (PCA3) is shown in **Figure 2-1** and **Figure 2-2**. It depicts the layout of the card and indicates the locations of the connectors and key components.

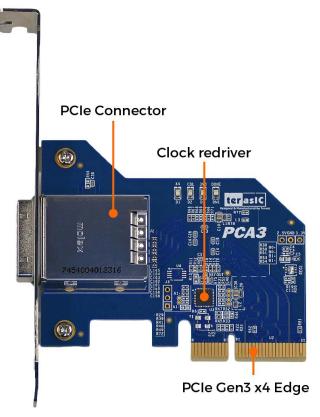

Figure 2-1 The PCA3 Card PCB and Component Diagram (top view)

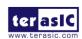

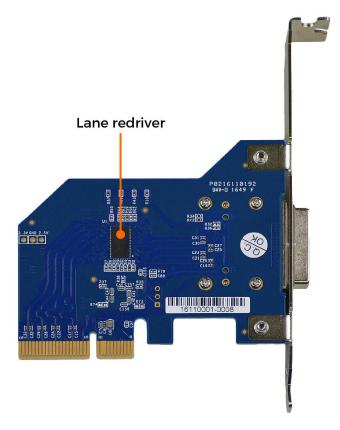

Figure 2-2 The PCA3 Card PCB and Component Diagram (bottom view)

## 2.2 Block Diagram of the PCA3 card

Figure 2-3 shows the block diagram of the PCA3 card.

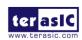

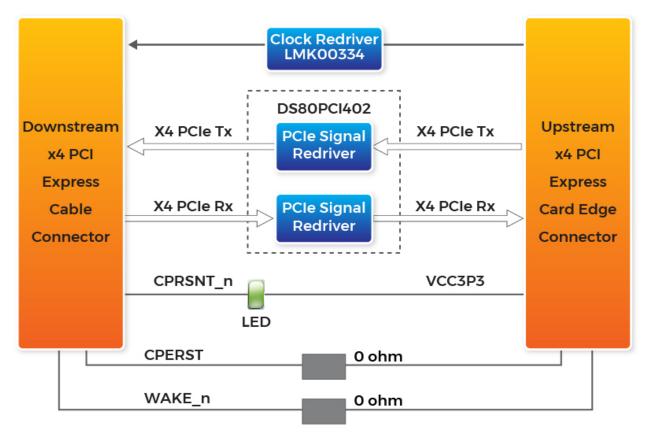

Figure 2-3 Block Diagram of PCA3

# Chapter 3

# Card Components

This chapter describes the specifications of the onboard components.

## 3.1 PCIe Edge Connector

This PCIe edge connector is used to connect the PCA3 with PC motherboard PCIe slot, as show Figure 3-1 and Figure 3-2.

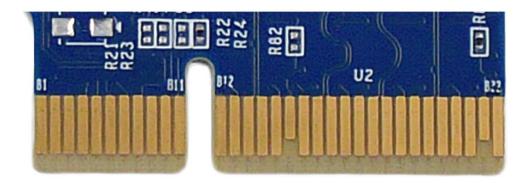

Figure 3-1 PCA3 Edge Connector

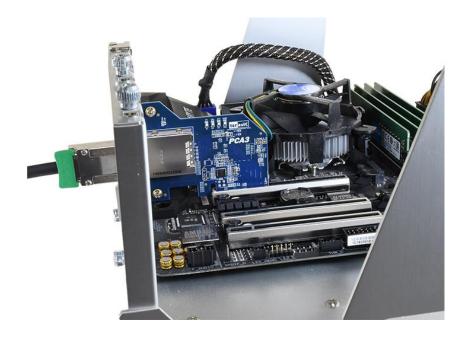

Figure 3-2 Plug the PCA3 into the PCIe slot of the Motherboard

The pins are defined as shown in Table 3-1 with side A on the top of the center-line on the solder side of the card and side B on the bottom of the centerline on the component side of the card.

The PCIe interface pins PETpx, PETnx, PERpx, and PERnx are named with the following convention: "PE" stands for PCIe high speed, "T" for Transmitter, "R" for Receiver, "p" for positive (+), and "n" for negative (-).

Note that adjacent differential pairs are separated by two ground pins to manage the connector crosstalk.

**Table 3-1** gives the wiring information of the PCIe Edge connector.

Table 3-1 Pin assignments and descriptions on PCIe Edge connector

| D' N 1      | Side B |              | Side A  |                   |
|-------------|--------|--------------|---------|-------------------|
| Pin Numbers | Name   | Description  | Name    | Description       |
| 1           | NC     | NC           | PRSNT1n | Hot-Plug presence |
|             |        |              |         | detect            |
| 2           | NC     | NC           | NC      | NC                |
| 3           | NC     | NC           | NC      | NC                |
| 4           | GND    | Ground       | GND     | Ground            |
| 5           | SMCLK  | System Clock | NC      | NC                |

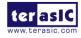

| SMDAT   | System Data Line                                                                                           | NC                                                                                                    | NC                                                                                                    |
|---------|----------------------------------------------------------------------------------------------------|----------------------------------------------------------------------------------------------------|----------------------------------------------------------------------------------------------------|
| GND     | Ground                                                                                                    | NC                                                                                                    | NC                                                                                                    |
| VCC3P3  | 3.3V Power                                                                                                 | NC                                                                                                    | NC                                                                                                    |
| NC      | NC                                                                                                    | VCC3P3                                                                                                    | 3.3V Power                                                                                                    |
| 3.3VAUX | 3.3 V Auxiliary                                                                                            | VCC3P3                                                                                                    | 3.3V Power                                                                                                    |
|         | Power                                                                                                    |                                                                                                    |                                                                                                    |
| WAKE    | NC                                                                                                    | PERSTn                                                                                                    | Fundamental                                                                                                    |
|         |                                                                                                    |                                                                                                    | Reset                                                                                                    |
|         | Mechanical Key                                                                                             | 7                                                                                                    |                                                                                                    |
| RSVD    | Reserved                                                                                                   | GND                                                                                                    | Ground                                                                                                    |
| GND     | Ground                                                                                                    | REFCLK+                                                                                                    | Reference clock                                                                                                    |
| PETp0   | Transmitter                                                                                                | REFCLK-                                                                                                    | (differential                                                                                                    |
|         | differential pair,                                                                                         |                                                                                                    | pair)                                                                                                    |
| PETn0   | Lane 0                                                                                                    | GND                                                                                                    | Ground                                                                                                    |
| GND     | Ground                                                                                                    | PERp0                                                                                                    | Receiver                                                                                                    |
| PRSNT2n | Hot-Plug presence                                                                                          | PERn0                                                                                                    | differential pair,                                                                                                    |
|         | detect                                                                                                    |                                                                                                    | Lane 0                                                                                                    |
| GND     | Ground                                                                                                    | GND                                                                                                    | Ground                                                                                                    |
| PETp1   | Transmitter                                                                                                | RSVD                                                                                                    | Reserved                                                                                                    |
| PETn1   | differential pair,                                                                                         | GND                                                                                                    | Ground                                                                                                    |
|         | Lane 1                                                                                                    |                                                                                                    |                                                                                                    |
| GND     | Ground                                                                                                    | PERp1                                                                                                    | Receiver                                                                                                    |
| GND     | Ground                                                                                                    | PERn1                                                                                                    | differential pair,                                                                                                    |
|         |                                                                                                    |                                                                                                    | Lane 1                                                                                                    |
| PETp2   | Transmitter                                                                                                | GND                                                                                                    | Ground                                                                                                    |
| PETn2   | differential pair,                                                                                         | GND                                                                                                    | Ground                                                                                                    |
|         | Lane 2                                                                                                    |                                                                                                    |                                                                                                    |
| GND     | Ground                                                                                                    | PERp2                                                                                                    | Receiver                                                                                                    |
| GND     | Ground                                                                                                    | PERn2                                                                                                    | differential pair,                                                                                                    |
|         |                                                                                                    |                                                                                                    | Lane 2                                                                                                    |
| PETp3   | Transmitter                                                                                                | GND                                                                                                    | Ground                                                                                                    |
| PETn3   | differential pair,                                                                                         | GND                                                                                                    | Ground                                                                                                    |
|         | Lane 3                                                                                                    |                                                                                                    |                                                                                                    |
| GND     | Ground                                                                                                    | PERp3                                                                                                    | Receiver                                                                                                    |
| RSVD    | Reserved                                                                                                   | PERn3                                                                                                    | differential pair,                                                                                                    |
|         |                                                                                                    |                                                                                                    | Lane 3                                                                                                    |
| PRSNT2n | Hot-Plug presence                                                                                          | GND                                                                                                    | Ground                                                                                                    |
|         | detect                                                                                                    |                                                                                                    |                                                                                                    |
| GND     | Ground                                                                                                    | RSVD                                                                                                    | Reserved                                                                                                    |
|         | GND VCC3P3 NC 3.3VAUX  WAKE  RSVD GND PETp0  PETn0 GND PETp1 PETn1  GND GND GND GND GND GND GND GND GND GN | GND Ground VCC3P3 3.3V Power NC NC 3.3VAUX 3.3 V Auxiliary Power WAKE NC  Mechanical Key RSVD Reserved GND Ground PETp0 Transmitter differential pair, Lane 0 GND Ground PRSNT2n Hot-Plug presence detect GND Ground PETp1 Transmitter differential pair, Lane 1 GND Ground PETp1 Transmitter differential pair, Lane 2 GND Ground PETp2 Transmitter differential pair, Lane 2 GND Ground GND Ground GND Ground GND Ground RSVD Ground RSVD Reserved  PRSNT2n Hot-Plug presence detect | GND Ground NC VCC3P3 3.3V Power NC NC NC VCC3P3 3.3VAUX 3.3 V Auxiliary VCC3P3 Power WAKE NC PERSTn  Mechanical Key RSVD Reserved GND GND Ground REFCLK+ PETp0 Transmitter differential pair, PETn0 Lane 0 GND GND Ground PERp0 PRSNT2n Hot-Plug presence detect GND Ground GND PETp1 Transmitter RSVD DIANE GND Ground PERp1 GND Ground PERp1 GND Ground PERp1 GND Ground PERp1 GND Ground PERp1 GND Ground PERp1 GND Ground PERp1 GND Ground PERp1 GND Ground PERp1 GND Ground PERp1 GND Ground PERp1 GND Ground PERp1 FETp2 Transmitter GND DETp2 Transmitter GND DETp1 Transmitter GND DETp2 Transmitter GND DETp2 GND Ground PERp2 GND Ground PERp2 GND Ground PERp2 GND Ground PERp2 GND Ground PERp3 RSVD Reserved PERn3  PRSNT2n Hot-Plug presence GND DESTRICT DETPRED GND DETPRED GND DETPRE |

## 3.2 PCIe Cable Connector

A PCIe cable connector is used to connect the PCIe x4 Cable and PCA cable connector, connect the

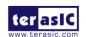

adapter by using a PCIe x4 Cable, as show Figure 3-3.

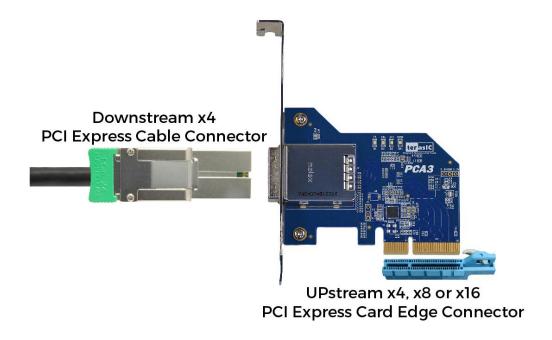

Figure 3-3 PCIe x4 Cable and PCA3

To purchase the PCIe x4 Cable, please refer to the url: <u>PCIe\_Cable.terasic.com</u>.

Figure 3-4 shows the PCIe Cable connects PCA3 connector

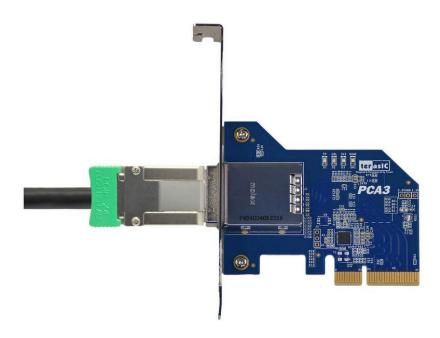

Figure 3-4 PCIe Cable and PCA3 connector Connected

Table 3-2 gives the wiring information of the PCIe Cable connector.

Table 3-2 wiring information of the PCIe Cable connector

| Pin Numbers | Name  | Description               |
|-------------|-------|---------------------------|
| A1          | GND   | Ground reference for PCI  |
|             |       | Express transmitter Lanes |
| A2          | PETp0 | Differential PCI Express  |
|             |       | transmitter Lane 0        |
| A3          | PETn0 | Differential PCI Express  |
|             |       | transmitter Lane 0        |
| A4          | GND   | Ground reference for PCI  |
|             |       | Express transmitter Lanes |
| A5          | PETp1 | Differential PCI Express  |
|             |       | transmitter Lane 1        |
| A6          | PETn1 | Differential PCI Express  |
|             |       | transmitter Lane 1        |
| A7          | GND   | Ground reference for PCI  |
|             |       | Express transmitter Lanes |
| A8          | PETp2 | Differential PCI Express  |
|             |       | transmitter Lane 2        |
| A9          | PETn2 | Differential PCI Express  |
|             |       | transmitter Lane 2        |
| A10         | GND   | Ground reference for PCI  |

|       |          | To a sum T                         |
|-------|----------|------------------------------------|
| 4.11  | DEE 0    | Express transmitter Lanes          |
| A11   | PETp3    | Differential PCI Express           |
|       |          | transmitter Lane 3                 |
| A12   | PETn3    | Differential PCI Express           |
|       |          | transmitter Lane 3                 |
| A13   | GND      | Ground reference for PCI           |
|       |          | Express transmitter Lanes          |
| A14   | CREFCLK+ | Differential 100MHz cable          |
|       |          | reference clock                    |
| A15   | CREFCLK- | Differential 100MHz cable          |
|       |          | reference clock                    |
| A16   | GND      | Ground reference for PCI           |
|       |          | Express transmitter Lanes          |
| A17   | SB_RTN   | Signal return for single ended     |
|       |          | sideband signals                   |
| A18   | CPRSNTn  | Used for detection of whether      |
|       |          | a cable is installed and the       |
|       |          | downstream subsystem is            |
|       |          | powered                            |
| A19   | CPWRON   | Turns power on / off to slave type |
|       |          | downstream subsystems              |
| B1    | GND      | Ground reference for PCI           |
|       |          | Express transmitter Lanes          |
| B2    | PERp0    | Differential PCI Express           |
|       |          | receiver Lane 0                    |
| В3    | PERn0    | Differential PCI Express           |
|       |          | receiver Lane 0                    |
| B4    | GND      | Ground reference for PCI           |
|       |          | Express transmitter Lanes          |
| B5    | PERp1    | Differential PCI Express           |
|       |          | receiver Lane 1                    |
| B6    | PERn1    | Differential PCI Express           |
|       |          | receiver Lane 1                    |
| B7    | GND      | Ground reference for PCI           |
|       |          | Express transmitter Lanes          |
| B8    | PERp2    | Differential PCI Express           |
|       | 1        | receiver Lane 2                    |
| B9    | PERn2    | Differential PCI Express           |
|       |          | receiver Lane 2                    |
| B10   | GND      | Ground reference for PCI           |
|       |          | Express transmitter Lanes          |
| B11   | PERp3    | Differential PCI Express           |
|       | -T-      | receiver Lane 3                    |
| B12   | PERn3    | Differential PCI Express           |
| 1/1/2 | 1 LIXIIJ | Differential Let Dybress           |

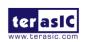

|     |         | receiver Lane 3             |
|-----|---------|-----------------------------|
| B13 | GND     | Ground reference for PCI    |
|     |         | Express transmitter Lanes   |
| B14 | PWR     | +3.3VCable power            |
| B15 | PWR     | +3.3VCable power            |
| B16 | PWR RTN | Cable power return          |
| B17 | PWR RTN | Cable power return          |
| B18 | CWAKEn  | Power management signal for |
|     |         | wakeup events (optional)    |
| B19 | CPERSTn | Cable PERSTn                |

#### **3.3 LEDs**

The PCA3 includes status LEDs, please refer to Table 3-3 for the status of the LED indicator.

Table 3-3 Status of the LED indicator

| Board<br>Reference | LED name | Description   |
|--------------------|----------|---------------|
| D1                 | CBL      | Cable PRSNT1n |
| D2                 | EDGE     | Edge PRSNT1n  |
| D3                 | POWER    | Power LED     |

#### 3.4 Lane Re-driver IC

A Lane Re-driver IC U1(DS80PCI402) is implemented on PCA3 card. In addition to supporting the 4-lane repeater function, DS80PCI402 chip also supports some modifiable parameters, such as input equalization, internal Signal Detect Threshold and loopback function. These functions can be set up by some of the resistances on PCA3 card, Figure 3-5 shows the resistances setting. **Table 3-4** lists pin configuration and function.

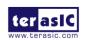

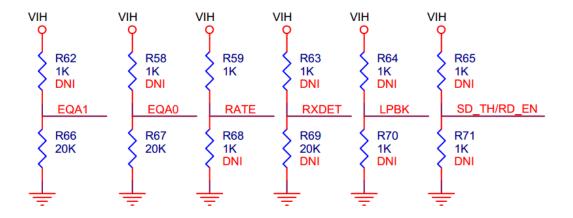

Figure 3-5 Resistances setting

Table 3-4 Pin configuration and function

| Pin Numbers | Name        | Description                                                                          |
|-------------|-------------|--------------------------------------------------------------------------------------|
| 19          | EQA1        | EQA1 control the level of equalization on the input pins. The pins are               |
|             |             | active only when ENSMB is deasserted (low).                                          |
| 20          | EQA0        | EQA0 control the level of equalization on the input pins. The pins are               |
|             |             | active only when ENSMB is deasserted (low).                                          |
| 21          | RATE        | RATE control pin selects GEN 1,2 and GEN 3 operating modes.                          |
|             |             | Tie $1k\Omega$ to GND = GEN 1,2                                                      |
|             |             | FLOAT = AUTO Rate Select of Gen1/2 and Gen3 with de-emphasis                         |
|             |             | Tie $20k\Omega$ to GND = GEN 3 without de-emphasis                                   |
|             |             | Tied $1k\Omega$ to VDD = RESERVED                                                    |
| 22          | RXDET       | The RXDET pin controls the receiver detect function. Depending on the                |
|             |             | input level, a $50\Omega$ or $> 50k\Omega$ termination to the power rail is enabled. |
| 23          | LPBK        | Controls the loopback function                                                       |
|             |             | Tie 1kΩ to GND = Root Complex Loopback (INA_n to OUTB_n)                             |
|             |             | Float = Normal Operation                                                             |
|             |             | Tie $1k\Omega$ to VDD = End-point Loopback (INB_n to OUTA_n)                         |
| 26          | SD_TH/RD_EN | Controls the internal Signal Detect Threshold                                        |

# Chapter 4

# Setup Example

This chapter demonstrates how to use PCA3 daughtercard with FPGA host board. In the system CD, we provide demonstration projects for Terasic TR4 and TR5 FPGA board. We will introduce how to use PCA3 daughtercard and Terasic TR5 FPGA development board to communicate with the PC via **PCIe** interface. For PCA3 with board, please refer the CD TR4 to folder .../Demonstrations/TR4/doc/ for detailed document description.

#### 4.1 Introduction

The application reference design shows how to implement fundamental control and data transfer by using **PCIe** port on the TR5. In the design, basic I/O is used to read or write the buttons and LEDs on the TR5. High-speed data transfer is performed by DMA. Both Memory-Mapped and FIFO memory types are demonstrated in the reference design. The demonstration also makes use of the associated PCIe cable adapter card (PCA3). System Requirements

The following items are required for the PCA demonstration

TR5 board x1
 PCA3 card x1
 PCIe x4 Cable x1
 PC x1

## 4.2 PC PCI Express Software SDK

The CD contains a PC Windows based SDK to allow users to develop their 64-bits software application on Windows XP/7/10 64-bits. The SDK is located in the "CDROM \Demonstrations\TR5\PCIe\_SW\_KIT" folder which includes:

- PCI Express Driver
- PCI Express Library

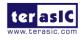

#### PCI Express Examples

The kernel mode driver assumes the PCIe vender ID (VID) is 0x1172 and the device ID (DID) is 0xE003. If different VID and DID are used in the design, users need to modify the PCIe vender ID (VID) and device ID (DID) in the driver INF file accordingly.

The PCI Express Library is implemented as a single DLL called TERASIC\_PCIE\_AVMM.DLL. This file is a 64-bits DLL. With the DLL exported to the software API, users can easily communicate with the FPGA. The library provides the following functions:

- Basic Data Read and Write
- Data Read and Write by DMA

For high performance data transmission, DMA is required as the read and write operations are specified under the hardware design on the FPGA.

#### **■** PCI Express Software Stack

**Figure 7-8** shows the software stack for the PCI Express application software on 64-bit Windows. The PCI Express driver incorporated in the DLL library is called TERASIC\_PCIE\_AVMM.dll. Users can develop their applications based on this DLL. The altera\_pcie\_win\_driver.sys kernel driver is provided by Altera.

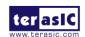

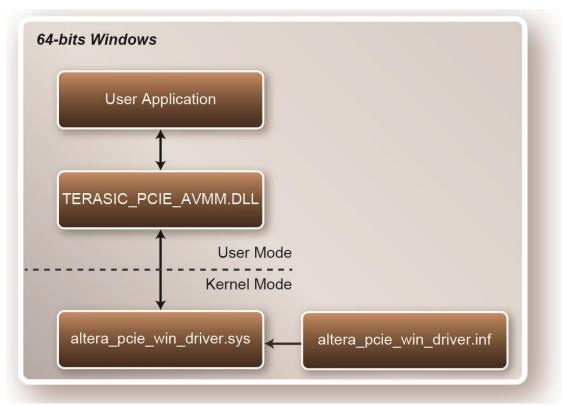

Figure 4-1 PCI Express Software Stack

#### **■** Install PCI Express Driver on Windows

The PCIe driver is located in the folder:

"CDROM\Demonstrations\TR5\PCIe\_SW\_KIT\PCIe\_Driver"

The folder includes the following four files:

- Altera\_pcie\_win\_driver.cat
- Altera\_pcie\_win\_driver.inf
- Altera\_pcie\_win\_driver.sys
- WdfCoinstaller01011.dll

To install the PCI Express driver, execute the steps below:

- 1. Make sure the TR5 and the PC are both powered off.
- 2. Plug the PCIe adapter card(**PCA3**) into the PCIe slot on the PC motherboard. Use the PCIe cable to connect to the TR5 PCIE connector and the **PCA3** (See **Figure 4-2**)

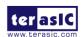

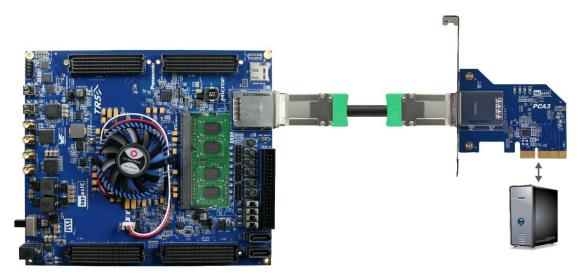

Figure 4-2 FPGA board connect to PC

- 3. Power on your TR5 board and the host PC
- 4. Make sure Altera Programmer and USB-Blaster II driver are installed
- 5. Execute test.bat in "CDROM\Demonstrations\TR5\PCIe\_Fundamental\demo\_batch" to configure the FPGA
- 6. Restart windows Operation System
- 7. Click the Control Panel menu from the Windows Start menu. Click the Hardware and the Sound item before clicking the Device Manager to launch the Device Manager dialog. There will be a PCI Device item in the dialog, as shown in **Figure** 4-3. Move the mouse cursor to the PCI Device item and right click it to select the Update Driver Software... item.

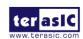

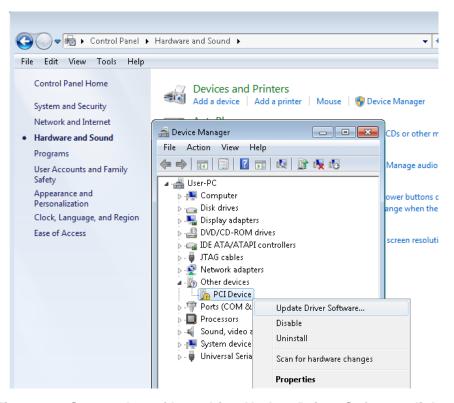

Figure 4-3 Screenshot of launching Update Driver Software dialog

8. In the **How do you want to search for driver software** dialog, click **Browse my computer for driver software** item, as shown in **Figure 4-4**. Click "OK" and then "Exit" to close the installation program.

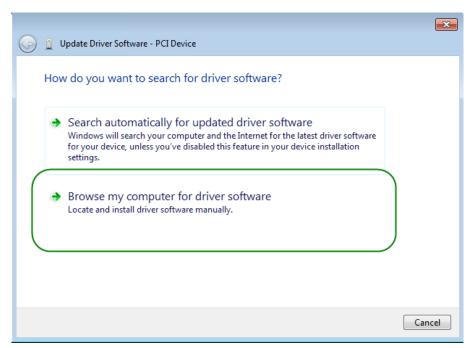

Figure 4-4 Dialog of Browse my computer for driver software

9. In the **Browse for driver software on your computer** dialog, click the **Browse** button to specify the folder where altera\_pcie\_din\_driver.inf is located, as shown in **Figure 4-5** Click the **Next** button.

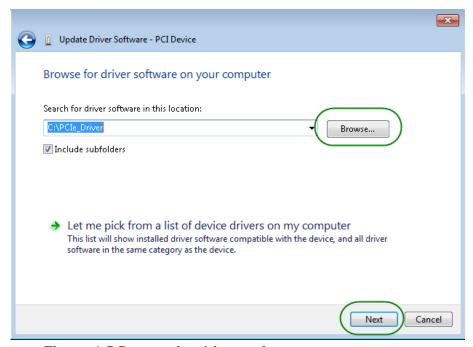

Figure 4-5 Browse for driver software on your computer

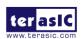

10. When the **Windows Security** dialog appears, as shown Figure 4-6, click the **Install** button.

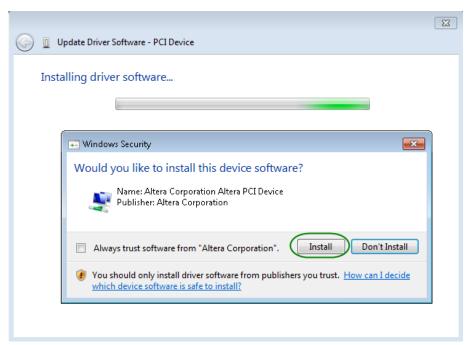

Figure 4-6 Click Install in the dialog of Windows Security

11. When the driver is installed successfully, the successfully dialog will appear, as shown in Figure 4-7. Click the **Close** button.

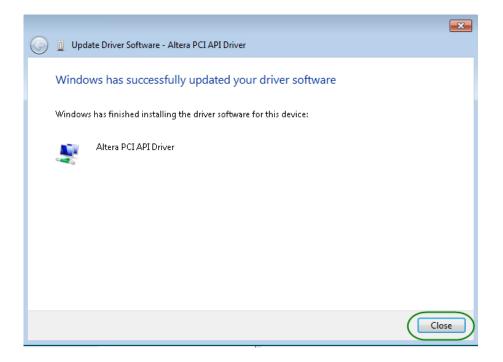

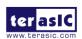

#### Figure 4-7 Click Close when the installation of Altera PCI API Driver is complete

12. Once the driver is successfully installed, users can see the **Altera PCI API Driver** under the device manager window, as shown in **Figure 4-8**.

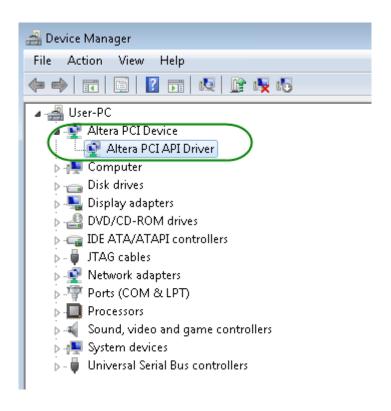

Figure 4-8 Altera PCI API Driver in Device Manager

#### **■** Create a Software Application

All necessary files to create a PCIe software application are located in the  $CDROM \backslash Demonstration \backslash TR5 \backslash PCIe\ SW\ KIT \backslash PCIe\ Library$ , the files are as follows:

- TERASIC\_PCIE\_AVMM.h
- TERASIC PCIE AVMM.DLL (64-bit DLL)

Below lists the procedures to use the SDK files in users' C/C++ project :

- Create a 64-bit C/C++ project.
- Include TERASIC\_PCIE\_AVMM.h in the C/C++ project.

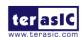

- Copy TERASIC\_PCIE\_AVMM.DLL to the folder where the project.exe is located.
- Dynamically load TERASIC\_PCIE\_AVMM.DLL in C/C++ program. To load the DLL, please refer to the PCIe fundamental example below.
- Call the SDK API to implement the desired application.
- TERASIC\_PCIE.DLL/TERASIC\_PCIEx64.DLL Software API

Users can easily communicate with the FPGA through the PCIe bus through the TERASIC\_PCIE\_AVMM.DLL API. The details of API are described below:

#### PCIE\_Open

#### **Function:**

Open a specified PCIe card with vendor ID, device ID, and matched card index.

#### **Prototype:**

PCIE\_HANDLE PCIE\_Open(

WORD wVendorID,

WORD wDeviceID,

WORD wCardIndex);

#### Parameters:

wVendorID:

Specify the desired vendor ID. A zero value means to ignore the vendor ID.

wDeviceID:

Specify the desired device ID. A zero value means to ignore the device ID.

wCardIndex:

Specify the matched card index, a zero based index, based on the matched vendor ID and device ID.

#### Return Value:

Return a handle to presents specified PCIe card. A positive value is return if the PCIe card is opened successfully. A value zero means failed to connect the target PCIe card.

This handle value is used as a parameter for other functions, e.g. PCIE\_Read32.

Users need to call PCIE Close to release handle once the handle is no more used.

#### ■ PCIE Close

#### **Function:**

Close a handle associated to the PCIe card.

#### **Prototype:**

void PCIE\_Close(

PCIE\_HANDLE hPCIE);

#### Parameters:

hPCIE:

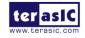

A PCIe handle return by PCIE\_Open function.

#### Return Value:

None.

#### ■ PCIE Read32

#### **Function:**

Read a 32-bit data from the FPGA board.

#### **Prototype:**

bool PCIE\_Read32(

PCIE\_HANDLE hPCIE,

PCIE\_BAR PcieBar,

PCIE\_ADDRESS PcieAddress,

DWORD \* pdwData);

#### Parameters:

hPCIE:

A PCIe handle return by PCIE\_Open function.

PcieBar:

Specify the target BAR.

PcieAddress:

Specify the target address in FPGA.

pdwData:

A buffer to retrieve the 32-bit data.

#### Return Value:

Return TRUE if read data is successful; otherwise FALSE is returned.

#### ■ PCIE\_Write32

#### **Function:**

Write a 32-bit data to the FPGA Board.

#### **Prototype:**

bool PCIE\_Write32(

PCIE\_HANDLE hPCIE,

PCIE\_BAR PcieBar,

PCIE\_ADDRESS PcieAddress,

DWORD dwData);

#### Parameters:

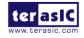

hPCIE:

A PCIe handle return by PCIE\_Open function.

PcieBar:

Specify the target BAR.

PcieAddress:

Specify the target address in FPGA.

dwData:

Specify a 32-bit data which will be written to FPGA board.

#### Return Value:

Return TRUE if write data is successful; otherwise FALSE is returned.

#### **■ PCIE DmaRead**

#### **Function:**

Read data from the memory-mapped memory of FPGA board in DMA.

#### **Prototype:**

bool PCIE\_DmaRead(

PCIE\_HANDLE hPCIE,

PCIE\_LOCAL\_ADDRESS LocalAddress,

void \*pBuffer,

DWORD dwBufSize

);

#### Parameters:

hPCIE:

A PCIe handle return by PCIE\_Open function.

LocalAddress:

Specify the target memory-mapped address in FPGA.

pBuffer:

A pointer to a memory buffer to retrieved the data from FPGA. The size of buffer should be equal or larger the dwBufSize.

dwBufSize:

Specify the byte number of data retrieved from FPGA.

#### Return Value:

Return TRUE if read data is successful; otherwise FALSE is returned.

#### ■ PCIE DmaWrite

#### **Function:**

Write data to the memory-mapped memory of FPGA board in DMA.

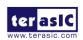

```
Prototype:
```

```
bool PCIE_DmaWrite(
PCIE_HANDLE hPCIE,
PCIE_LOCAL_ADDRESS LocalAddress,
void *pData,
DWORD dwDataSize
);
```

#### Parameters:

hPCIE:

A PCIe handle return by PCIE\_Open function.

LocalAddress:

Specify the target memory mapped address in FPGA.

pData:

A pointer to a memory buffer to store the data which will be written to FPGA.

dwDataSize:

Specify the byte number of data which will be written to FPGA.

#### Return Value:

Return TRUE if write data is successful; otherwise FALSE is returned.

#### ■ PCIE\_ConfigRead32

#### Function:

Read PCIe Configuration Table. Read a 32-bit data by given a byte offset.

#### **Prototype:**

```
bool PCIE_ConfigRead32 (
PCIE_HANDLE hPCIE,
DWORD Offset,
DWORD *pdwData
);
```

#### Parameters:

hPCIE:

A PCIe handle return by PCIE\_Open function.

Offset:

Specify the target byte of offset in PCIe configuration table.

pdwData:

A 4-bytes buffer to retrieve the 32-bit data.

#### Return Value:

Return TRUE if read data is successful; otherwise FALSE is returned.

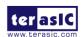

#### 4.3 Reference Design - Fundamental

The application reference design shows how to implement fundamental control and data transfer in DMA. In the design, basic I/O is used to control the BUTTON and LED on the FPGA board. High-speed data transfer is performed by DMA.

#### **■ Demonstration Files Location**

- The demo file is located in the batch folder:
  - CDROM\demonstrations\TR5\PCIe\_funcdamental\Demo\_batch
- The folder includes following files:
  - FPGA Configuration File: PCIe\_funcdamental.sof
  - Download Batch file: test.bat
  - Windows Application Software folder: windows\_app, includes
    - ◆ PCIE FUNDAMENTAL.exe
    - ◆ TERASIC\_PCIE\_AVMM.dll

#### **■** Demonstration Setup

1. Use the PCIe cable to connect to the TR5 PCIE connector and PCIe adapter card as shown in Figure 4-9.

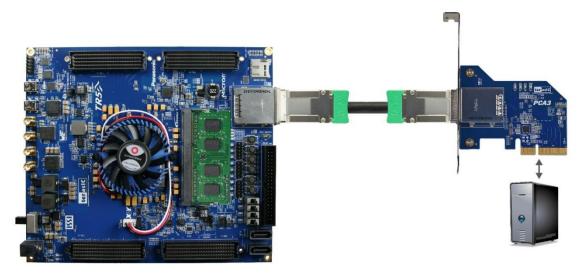

Figure 4-9 FPGA board connect to PC

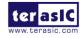

- 2. Configure FPGA with PCIE\_Fundamental.sof by executing the test.bat.
- 3. Install PCIe driver if necessary. The driver is located in the folder: CDROM\Demonstration\TR5\PCIe\_SW\_KIT\PCIe\_Driver.
- 4. Restart Windows
- 5. Make sure the Windows has detected the FPGA Board by checking the Windows Control panel as shown in **Figure 4-10**.

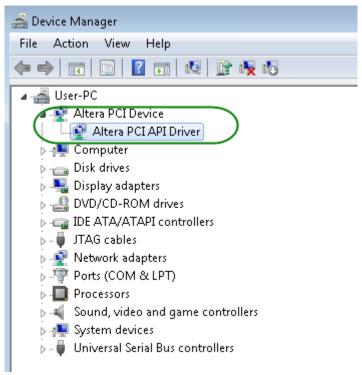

Figure 4-10 Screenshot for PCle Driver

6. Go to windows\_app folder, execute PCIE\_FUNDMENTAL.exe. A menu will appear as shown in **Figure 4-11**.

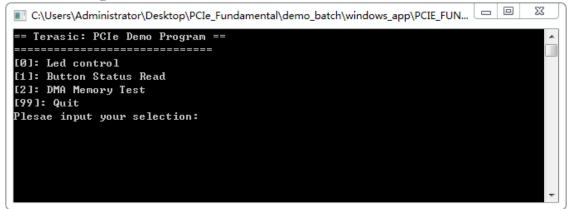

Figure 4-11 Screenshot of Program Menu

7. Type 0 followed by a ENTER key to select Led Control item, then input 15 (hex 0x0f) will make all led on as shown in **Figure 4-12**. If input 0(hex 0x00), all led will be

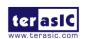

#### turned off.

Figure 4-12 Screenshot of LED Control

8. Type 1 followed by an ENTER key to select Button Status Read item. The button status will be reported as shown in Figure 4-13.

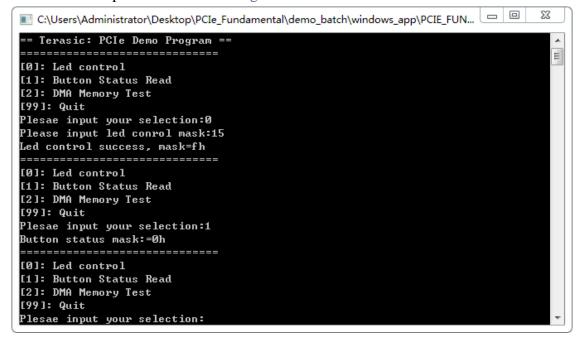

Figure 4-13 Screenshot of Button Status Report

9. Type-2 followed by an ENTER key to select DMA Testing item. The DMA test result will be reported as shown in Figure 4-14.

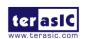

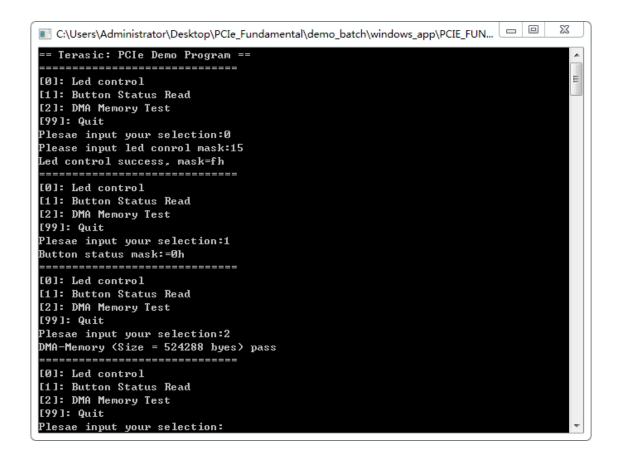

Figure 4-14 Screenshot of DMA Memory Test Result

10. Type 99 followed by an ENTER key to exit this test program

#### **■ Development Tools**

- Quartus II 16.0
- Visual C++ 2012

#### **■** Demonstration Source Code Location

- Quartus Project: Demonstrations\TR5\PCIE\_Fundamental
- Visual C++ Project: Demonstrations\TR5\PCIe\_SW\_KIT\PCIE\_FUNDAMENTAL

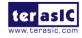

#### **■** FPGA Application Design

**Figure 4-15** shows the system block diagram in the FPGA system. In the Qsys, Altera PIO controller is used to control the LED and monitor the Button Status, and the On-Chip memory is used for performing DMA testing. The PIO controllers and the On-Chip memory are connected to the PCI Express Hard IP controller through the Memory-Mapped Interface.

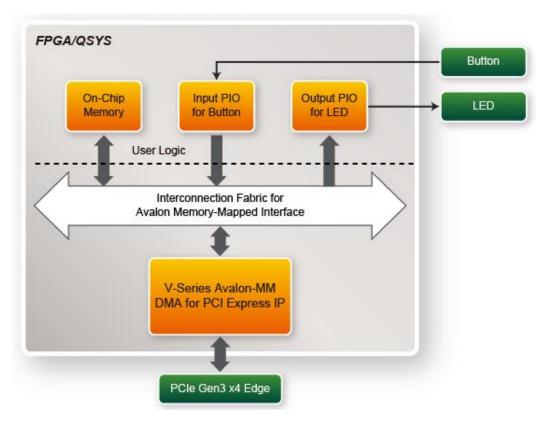

Figure 4-15 Hardware block diagram of the PCIe reference design

#### **■** Windows Based Application Software Design

The application software project is built by Visual C++ 2012. The project includes the following major files:

| Name                 | Description  |
|----------------------|--------------|
| PCIE_FUNDAMENTAL.cpp | Main program |

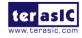

| PCIE.c              | Implement dynamically load for                        |
|---------------------|-------------------------------------------------------|
| PCIE.h              | TERAISC_PCIE_AVMM.DLL                                 |
| TERASIC_PCIE_AVMM.h | SDK library file, defines constant and data structure |

The main program PCIE\_FUNDAMENTAL.cpp includes the header file "PCIE.h" and defines the controller address according to the FPGA design.

```
#define DEMO_PCIE_USER_BAR PCIE_BAR4
#define DEMO_PCIE_IO_LED_ADDR 0x4000010
#define DEMO_PCIE_IO_BUTTON_ADDR 0x4000020
#define DEMO_PCIE_MEM_ADDR 0x00000000

#define MEM_SIZE (512*1024) //512KB
```

The base address of BUTTON and LED controllers are 0x4000010 and 0x4000020 based on PCIE\_BAR4, respectively. The on-chip memory base address is 0x00000000 relative to the DMA controller.

Before accessing the FPGA through PCI Express, the application first calls PCIE\_Load to dynamically load the TERASIC\_PCIE\_AVMM.DLL. Then, it calls the PCIE\_Open to open the PCI Express driver. The constant DEFAULT\_PCIE\_VID and DEFAULT\_PCIE\_DID used in PCIE\_Open are defined in TERASIC\_PCIE\_AVMM.h. If developer changes the Vender ID, the Device ID, and the PCI Express IP, they also need to change the ID value defined in TERASIC\_PCIE\_AVMM.h. If the return value of the PCIE\_Open is zero, it means the driver cannot be accessed successfully. In this case, please make sure:

- The FPGA is configured with the associated bit-stream file and the host is rebooted.
- The PCI express driver is loaded successfully.

The LED control is implemented by calling PCIE\_Write32 API, as shown below:

```
bPass = PCIE_Write32(hPCIe, DEMO_PCIE_USER_BAR, DEMO_PCIE_IO_LED_ADDR,(DWORD)Mask);
```

The button status query is implemented by calling the **PCIE\_Read32** API, as shown below:

```
PCIE_Read32(hPCIe, DEMO_PCIE_USER_BAR, DEMO_PCIE_IO_BUTTON_ADDR,&Status);
```

The memory-mapped memory read and write test is implemented by **PCIE\_DmaWrite** and **PCIE\_DmaRead** API, as shown below:

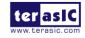

```
PCIE_DmaWrite(hPCIe, LocalAddr, pWrite, nTestSize);

PCIE_DmaRead(hPCIe, LocalAddr, pRead, nTestSize);
```

#### 4.4 PCIe Reference Design - DDR3

The application reference design shows how to add DDR3 Memory Controllers into the PCIe Quartus project based on the PCI\_Fundamental Quartus project and perform 2GB data DMA for both SODIMM. Also, this demo shows how to call "PCIE\_ConfigRead32" API to check PCIe link status.

#### **■ Demonstration Files Location**

- The demo file is located in the batch folder:
  - CDROM\Demonstrations\TR5\PCIe\_DDR3\Demo\_batch
- The folder includes following files:
  - FPGA Configuration File: PCIe DDR3.sof
  - Download Batch file: test.bat
  - Windows Application Software folder: windows\_app, includes
    - ◆ PCIE\_DDR3.exe
    - ◆ TERASIC\_PCIE\_AVMM.dll

#### **■** Demonstration Setup

- 1. Install both DDR3 1600 2GB SODIMM on the FPGA board.
- 2. Use the PCIe cable to connect to the TR5 PCIE connector and PCIe adapter card.
- 3. Configure FPGA with PCIE\_DDR3.sof by executing the test.bat.
- 4. Install PCIe driver if necessary.
- 5. Restart Windows
- 6. Make sure the Windows has detected the FPGA Board by checking the Windows Control panel.

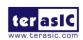

7. Goto windows\_app folder, execute PCIE\_DDR3.exe. A menu will appear as shown in **Figure 4-16**.

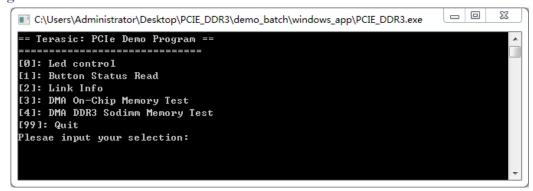

Figure 4-16 Screenshot of Program Menu

8. Type 2 followed by the ENTER key to select Link Info item. The PICe link information will be shown as in **Figure 4-17**. Gen3 link speed and x4 link width are expected.

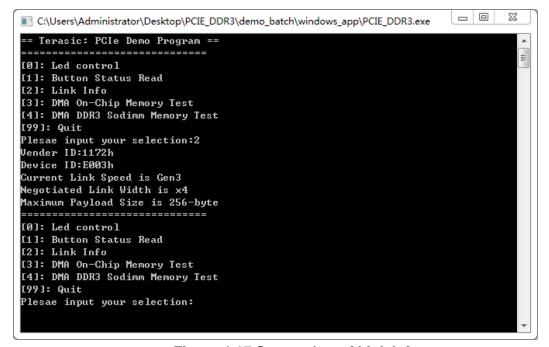

Figure 4-17 Screenshot of Link Info

9. Type 3 followed by the ENTER key to select DMA On-Chip Memory Test item. The DMA write and read test result will be reported as shown in Figure 4-18.

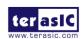

```
_ 0
                                                                                  23
C:\Users\Administrator\Desktop\PCIE_DDR3\demo_batch\windows_app\PCIE_DDR3.exe
Maximum Payload Size is 256-byte
[0]: Led control
[1]: Button Status Read
[2]: Link Info
[3]: DMA On-Chip Memory Test
[4]: DMA DDR3 Sodimm Memory Test
[99]: Quit
Plesae input your selection:3
DMA Memory Test, size=524288dBytes...
Generate Test Pattern...
DMA Write...
DMA Read...
Readback Data Verify...
DMA-Memory (Size = 524288d byes) pass
[0]: Led control
[1]: Button Status Read
[2]: Link Info
[3]: DMA On-Chip Memory Test
[4]: DMA DDR3 Sodimm Memory Test
[99]: Quit
Plesae input your selection:
```

Figure 4-18 Screenshot of On-Chip Memory DMA Test Result

10. Type-4 followed by the ENTER key to select DMA DDR3 SODIMM Memory Test item. The DMA write and read test result will be report as shown in Figure 4-19.

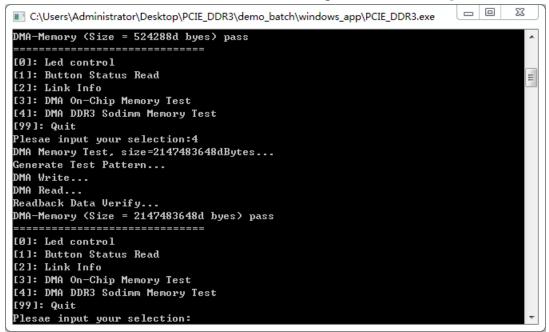

Figure 4-19 Screenshot of DDR3 SOSIMM Memory DAM Test Result

11. Type 99 followed by the ENTER key to exit this test program.

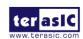

#### **■** Development Tools

- Quartus II 16.0
- Visual C++ 2012

#### **■** Demonstration Source Code Location

- Quartus Project: Demonstrations\TR5\PCIE\_DDR3
- Visual C++ Project: Demonstrations\TR5\PCIe\_SW\_KIT\PCIe\_DDR3

#### **■** FPGA Application Design

**Figure 4-20** shows the system block diagram in the FPGA system. In the Qsys, Altera PIO controller is used to control the LED and monitor the Button Status, and the On-Chip memory and DDR3 SODIMM Memory are used for performing DMA testing. The PIO controllers, the On-Chip memory and DDR3 SODIMM Memory are connected to the PCI Express Hard IP controller through the Memory-Mapped Interface.

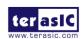

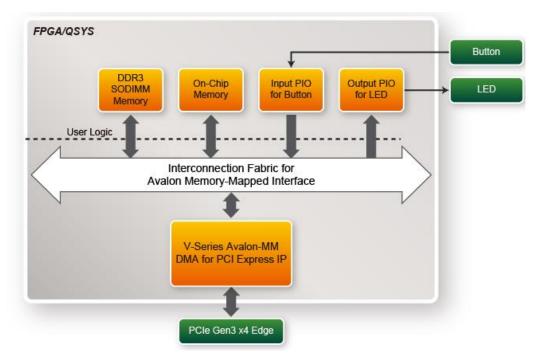

Figure 4-20 Hardware block diagram of the PCle DDR3 reference design

#### **■** Windows Based Application Software Design

The application software project is built by Visual C++ 2012. The project includes the following major files:

| Name                | Description                                           |
|---------------------|-------------------------------------------------------|
| PCIE_DDR3.cpp       | Main program                                          |
| PCIE.c              | Implement dynamically load for                        |
| PCIE.h              | TERAISC_PCIE_AVMM.DLL                                 |
| TERASIC_PCIE_AVMM.h | SDK library file, defines constant and data structure |

The main program PCIE\_DDR3.cpp includes the header file "PCIE.h" and defines the controller address according to the FPGA design.

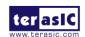

```
#define DEMO_PCIE_USER_BAR PCIE_BAR4

#define DEMO_PCIE_IO_LED_ADDR 0x4000010

#define DEMO_PCIE_IO_BUTTON_ADDR 0x4000020

#define DEMO_PCIE_ONCHIP_MEM_ADDR 0x00000000

#define DEMO_PCIE_DDR3_MEM_ADDR 0x1000000000

#define ONCHIP_MEM_TEST_SIZE (512*1024) //512KB

#define DDR3_MEM_TEST_SIZE (2*1024*1024*1024) //2GB
```

The base address of BUTTON and LED controllers are 0x4000010 and 0x4000020 based on PCIE\_BAR4, respectively. The on-chip memory base address is 0x00000000 relative to the DMA controller. The above definition is the same as those in the PCIe Fundamental demo.

Before accessing the FPGA through PCI Express, the application first calls PCIE\_Load to dynamically load the TERASIC\_PCIE\_AVMM.DLL. Then, it calls PCIE\_Open to open the PCI Express driver. The constant DEFAULT\_PCIE\_VID and DEFAULT\_PCIE\_DID used in PCIE\_Open are defined in TERASIC\_PCIE\_AVMM.h. If the developer changes the Vender ID, Device ID, and PCI Express IP, they also need to change the ID value defined in TERASIC\_PCIE\_AVMM.h. If the return value of PCIE\_Open is zero, it means the driver cannot be accessed successfully. In this case, please make sure:

- The FPGA is configured with the associated bit-stream file and the host is rebooted.
- The PCI express driver is loaded successfully.

The LED control is implemented by calling PCIE Write32 API, as shown below:

```
bPass = PCIE_Write32(hPCIe, DEMO_PCIE_USER_BAR, DEMO_PCIE_IO_LED_ADDR,(DWORD)Mask);
```

The button status query is implemented by calling the **PCIE\_Read32** API, as shown below:

```
PCIE_Read32(hPCIe, DEMO_PCIE_USER_BAR, DEMO_PCIE_IO_BUTTON_ADDR,&Status);
```

The memory-mapped memory read and write test is implemented by **PCIE\_DmaWrite** and **PCIE\_DmaRead** API, as shown below:

```
PCIE_DmaWrite(hPCIe, LocalAddr, pWrite, nTestSize);

PCIE_DmaWrite(hPCIe, LocalAddr, pWrite, nTestSize);
```

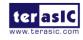

The pcie link information is implemented by PCIE\_ConfigRead32 API, as shown below:

```
// read config - link status
if (PCIE ConfigRead32(hPCIe, 0x90, &Data32)){
 switch((Data32 >> 16) & 0x0F){
              case 1:
                  printf("Current Link Speed is Gen1\r\n");
                 break;
              case 2:
                 printf("Current Link Speed is Gen2\r\n");
                  break;
              case 3:
                  printf("Current Link Speed is Gen3\r\n");
                  break;
              default:
                  printf("Current Link Speed is Unknown\r\n");
                  break;
 switch((Data32 >> 20) & 0x3F){
              case 1:
                 printf("Negotiated Link Width is x1\r\n");
                 break;
              case 2:
                  printf("Negotiated Link Width is x2\r\n");
              case 4:
                  printf("Negotiated Link Width is x4\r\n");
                  break;
              case 8:
                  printf("Negotiated Link Width is x8\r\n");
                  break:
              case 16:
                  printf("Negotiated Link Width is x16\r\n");
                  break;
              default:
                  printf("Negotiated Link Width is Unknown\r\n");
 }
}else{
 bPass = false;
```

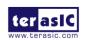

# Chapter 5 *Appendix*

#### **Revision History** 5.1

| Version | Change Log                                  |
|---------|---------------------------------------------|
| V1.0    | Initial Version (Preliminary)               |
| V1.1    | Add section 1.1 package contents and modify |

#### **Copyright Statement 5.2**

Copyright © 2017 Terasic Technologies. All rights reserved.

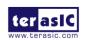